# **Anthology Webinar Anthology Webinar**

Entering Non Book Inventory Entering Non Book Inventory

**Overview of Today's topic: Entering non Entering non -book inventory book inventory**

- $\blacksquare$  Planning
- Setup
- **Examples**
- $\blacksquare$  Non-Book Q & A

#### **Entering non Entering non -book inventory book inventory**

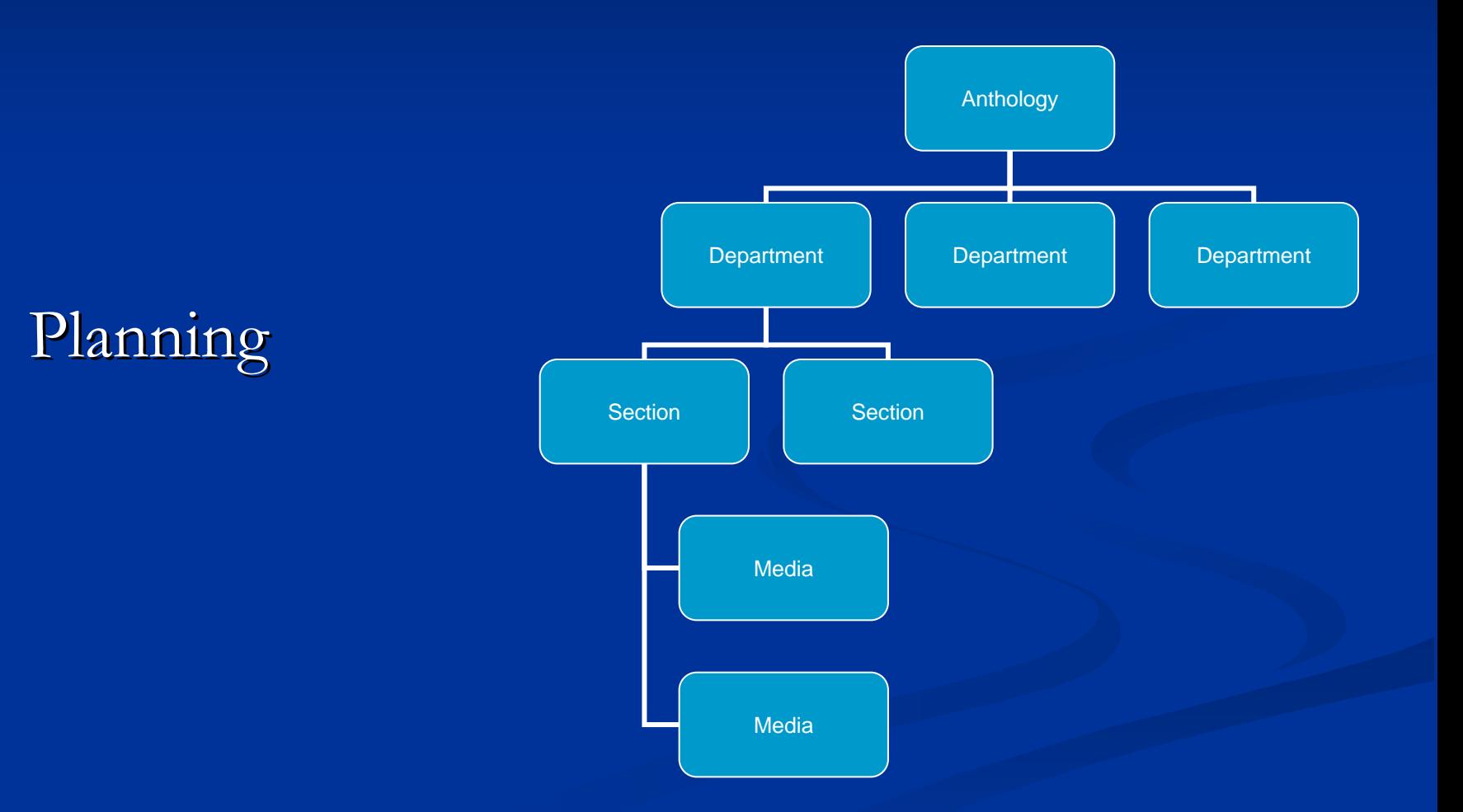

- Departments Sections and Media Departments Sections and Media **B** SKU 1
- Bar codes /naming conventions
- $\blacksquare$  Item/UPC
- Cost & Pricing
- Level of Inventory Control Level of Inventory Control
- **PO** or not to PO

 Departments, Sections and Media Departments, Sections and Media ■ Visualizing the structure of your inventory

#### Department, Section and Media

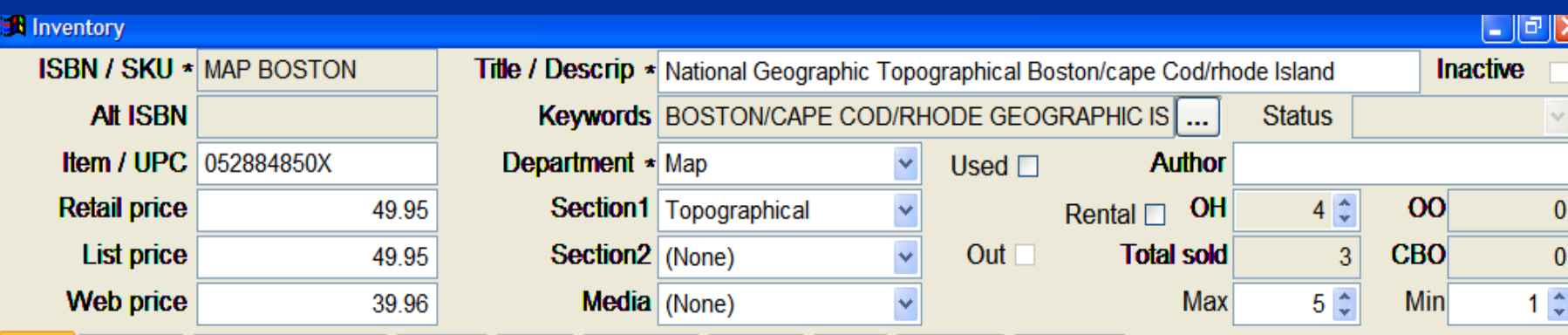

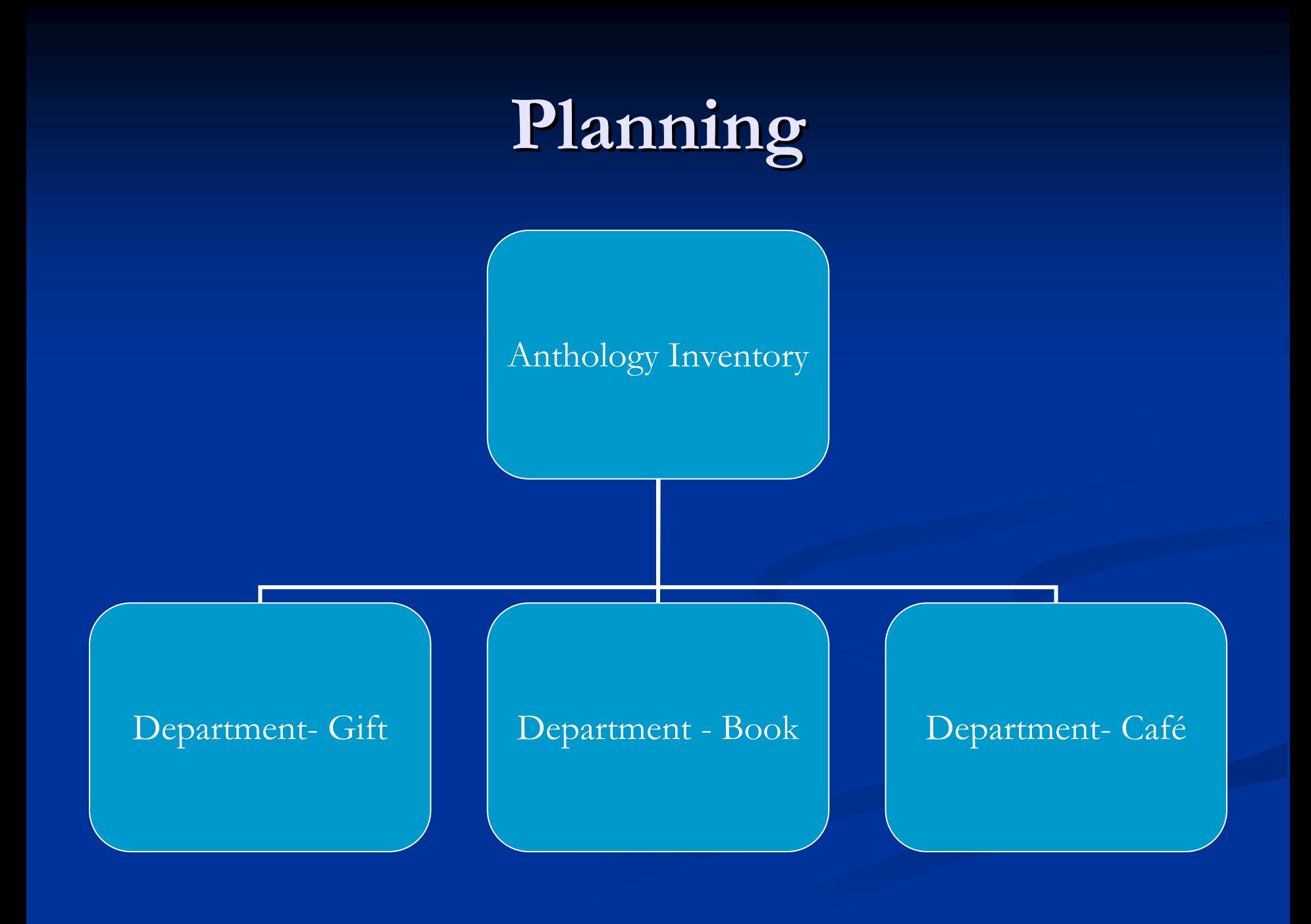

 $\blacksquare$  Department and Sections

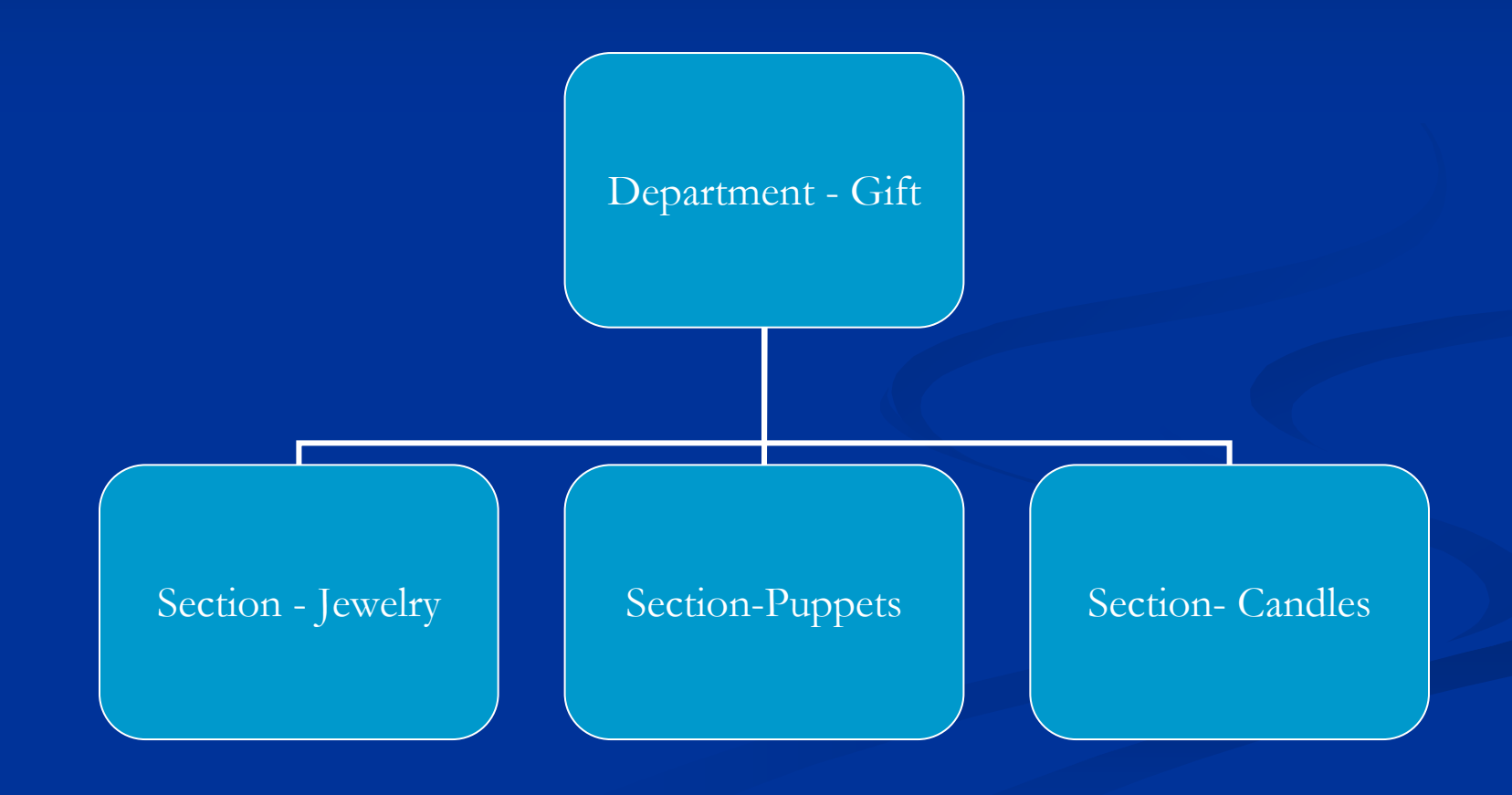

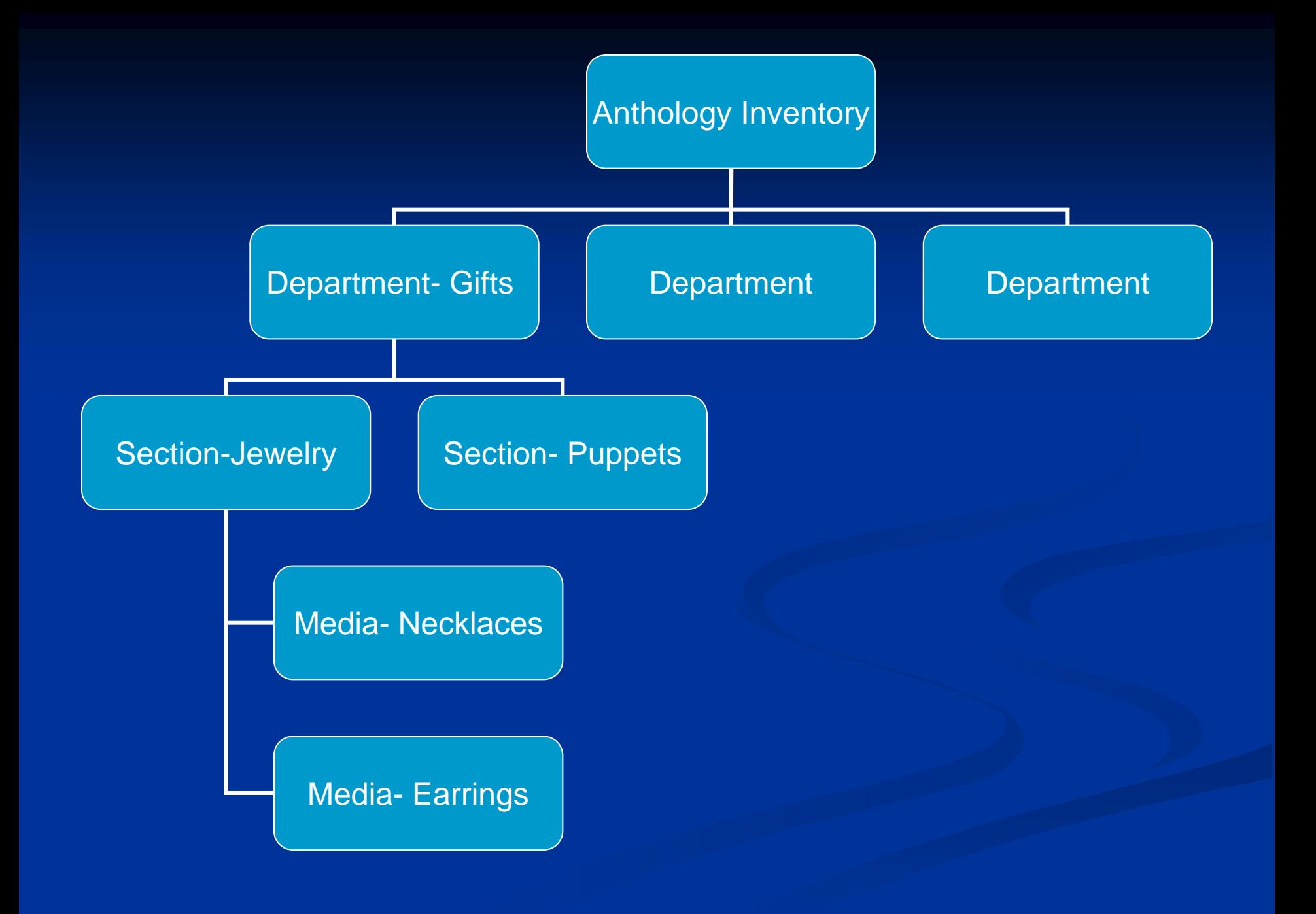

Anthology's inventory structure is non linear, non hieratical and flexible

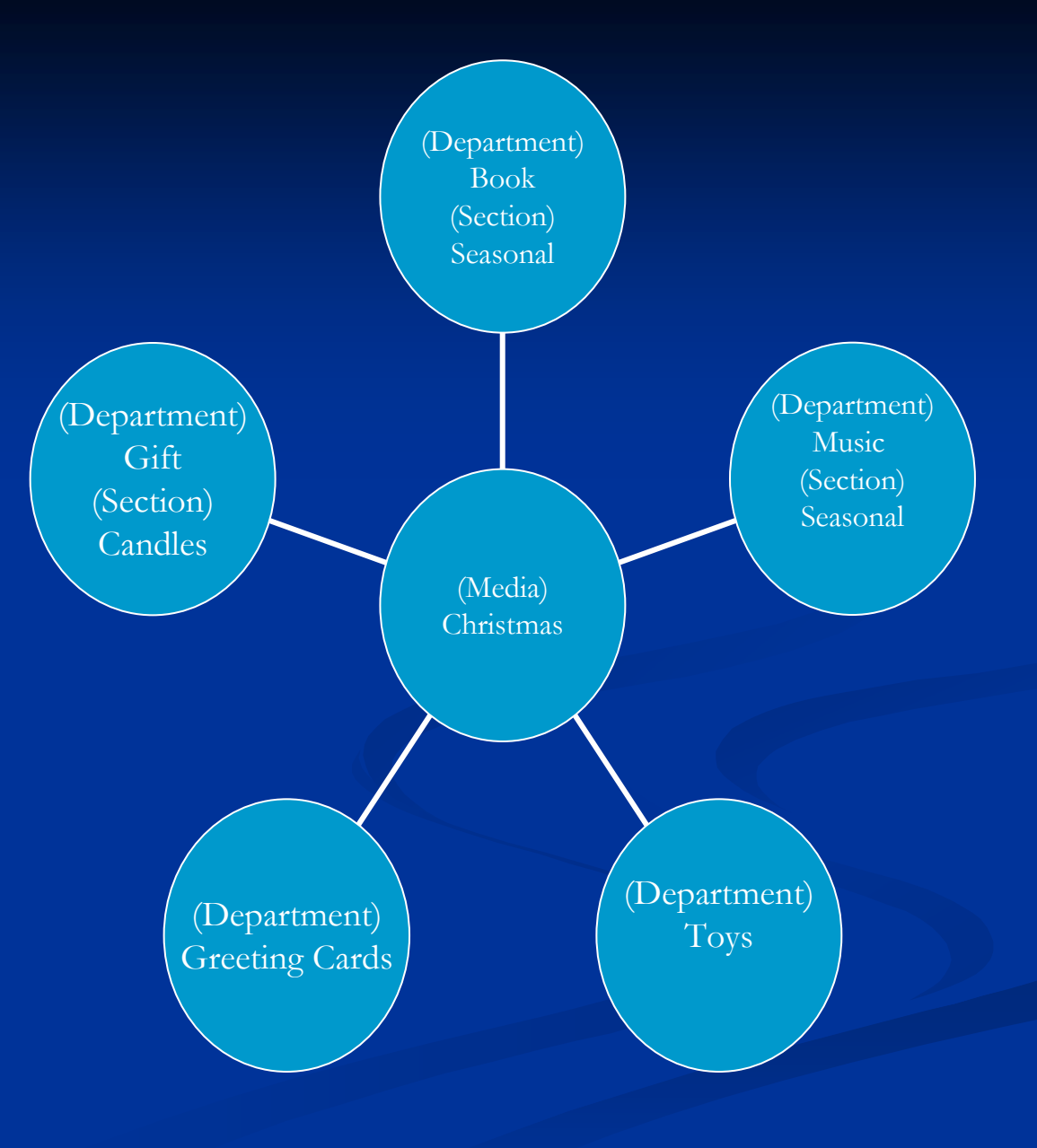

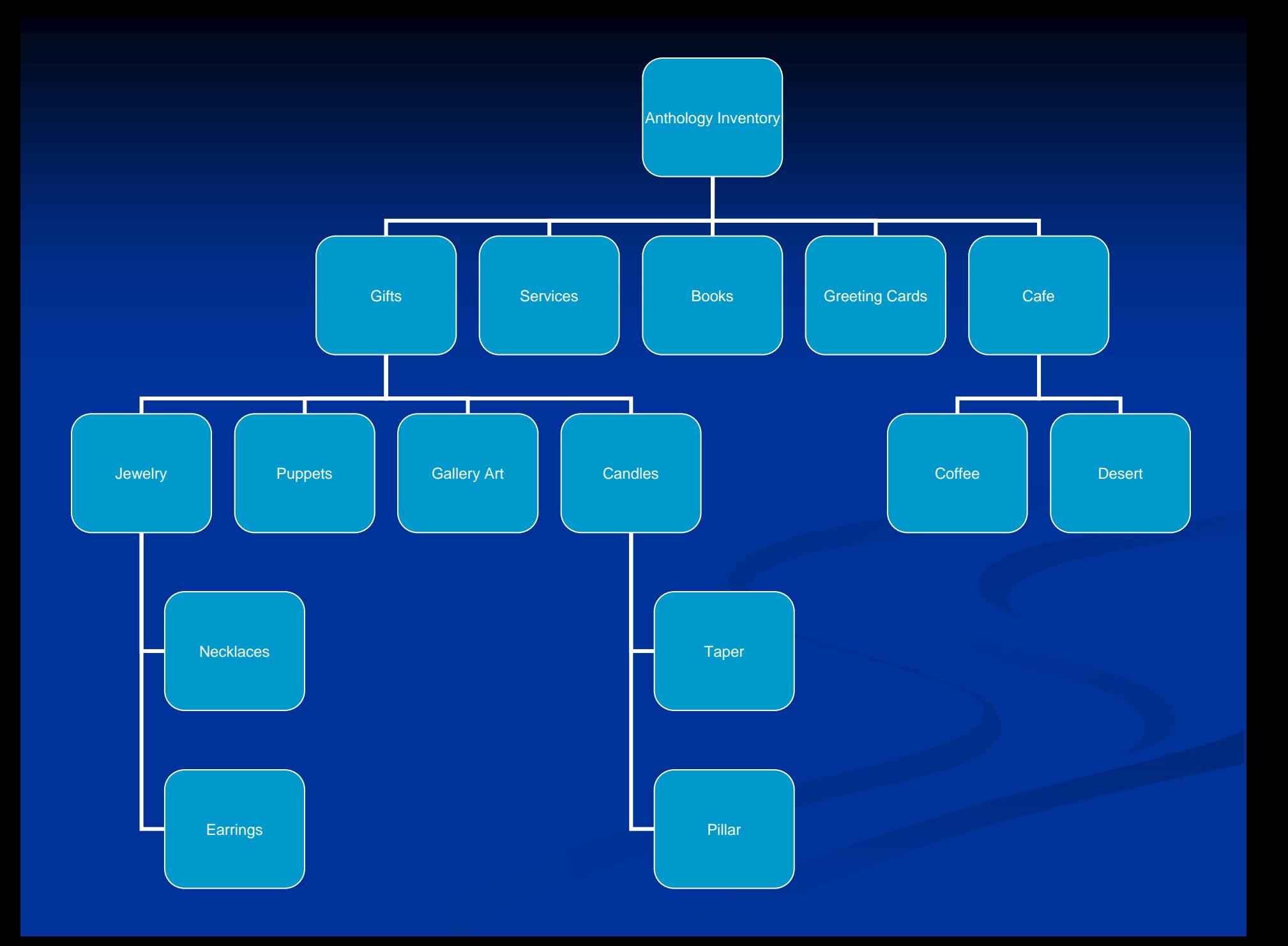

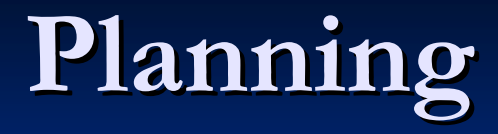

#### **Checklist Point**  $\blacksquare$  SKU 1

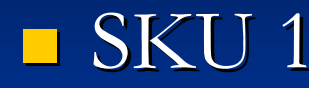

- Unique identifier
- $\blacksquare$  Alpha numeric field

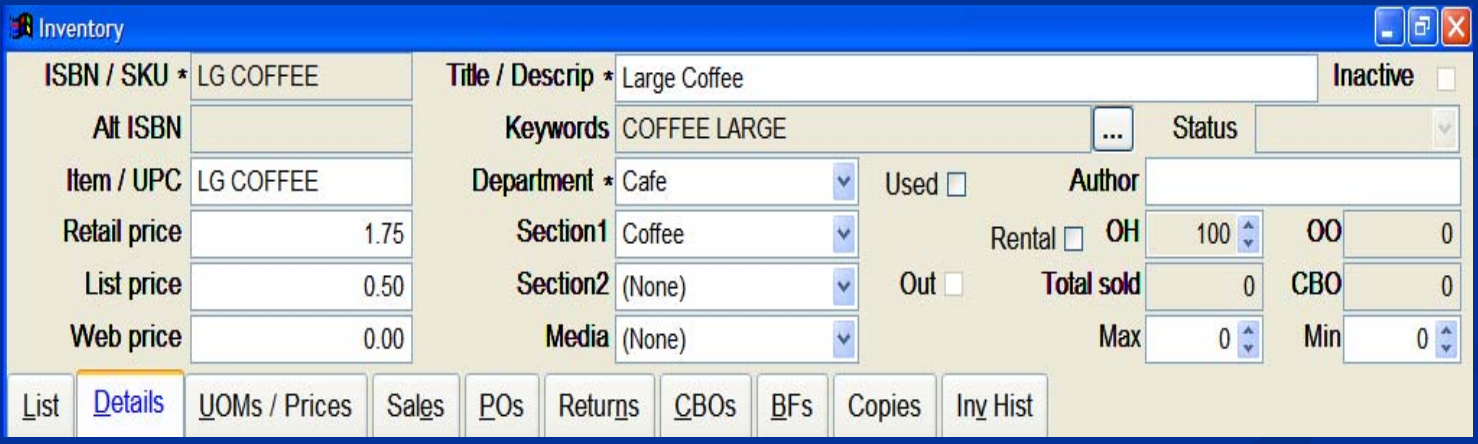

#### **B** SKU 1

 $\overline{\text{Cashier}} - \overline{\text{what}}$ does the cashier need to bring it up at the cash register?

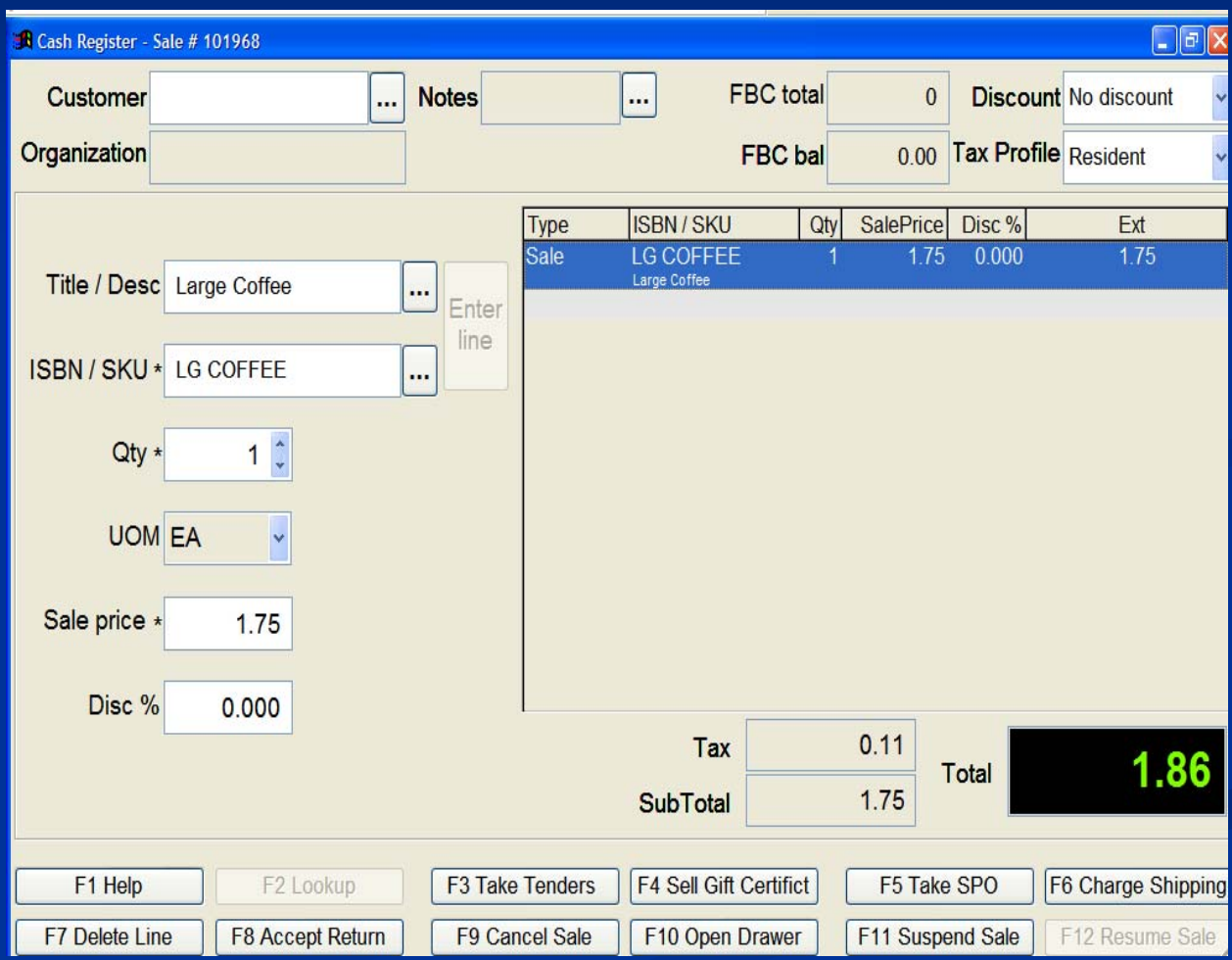

- $\blacksquare$  Checklist points
	- $\blacksquare$  SKU 1
	- Bar codes /naming conventions
		- $\blacksquare$  Use/not use manufacturer's printed UPC barcode
		- $\blacksquare$  Print own barcodes
		- $\blacksquare$  Naming convention
			- Card 1.99, Unicorn BM, Pen, Lg Coffee, etc
		- $\blacksquare$  Use barcode catalog next to the cash register

 $\blacksquare$  Checklist points Item/UPC – Vendor's reorder number  $\blacksquare$  UPC barcode typically not vendor's reorder number

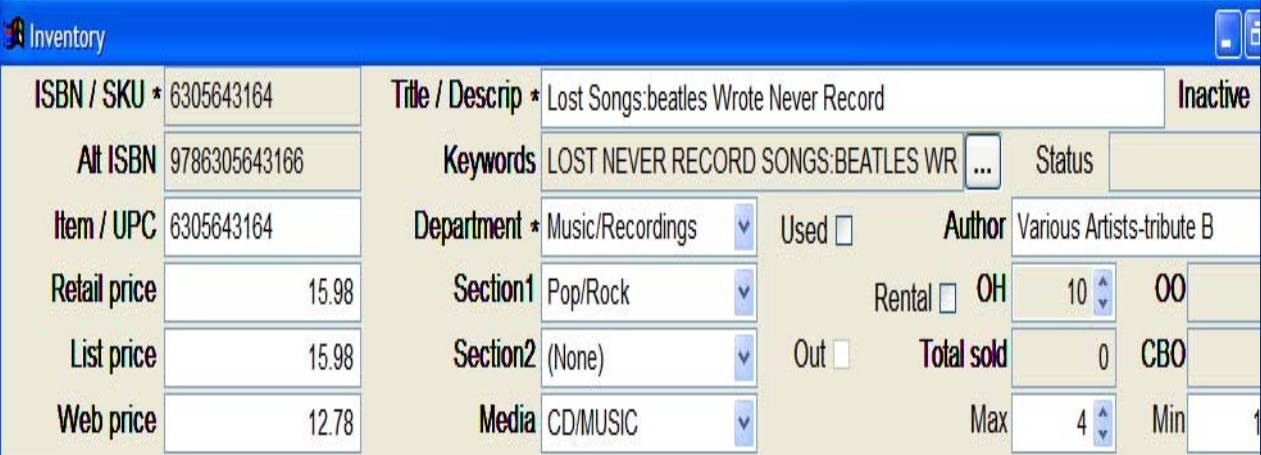

#### $\blacksquare$  Checklist points  $\blacksquare$  Item/UPC  $\blacksquare$  SKU format will print selected value on the printed PO

#### PO header

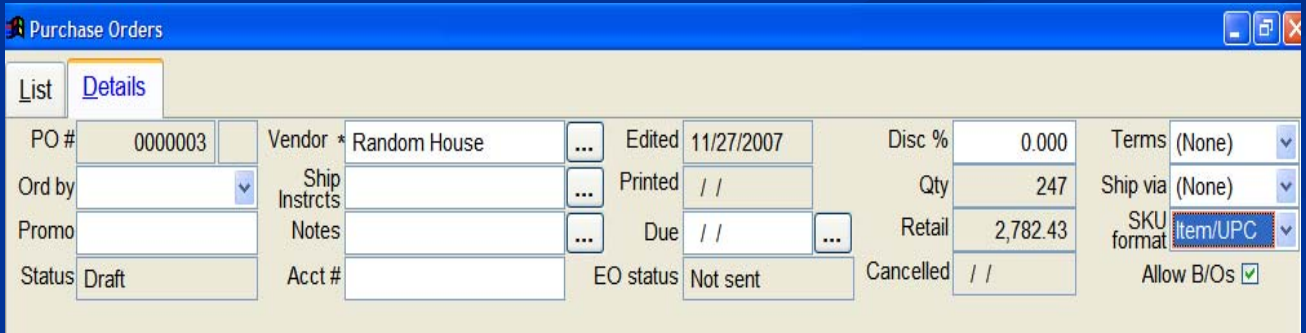

 $\blacksquare$  Checklist points  $\blacksquare$  SKU 1 Bar codes /naming conventions  $\blacksquare$  Item/UPC ■ Cost & Pricing

 $\blacksquare$  Checklist points ■ Cost & Pricing  $\blacksquare$  Discounts vs. non discounts Book industry sets price and uses discounts Book industry sets price and uses discounts  $\blacksquare$  On inventory record, make List and Retail the same  $\blacksquare$  On PO, fill in discount amount

- $\blacksquare$  Checklist points
	- Cost & Pricing
		- $\blacksquare$  Discounts vs. non discounts
			- Most non book items do not set price or use discounts
				- $\blacksquare$  On Inventory record, enter your cost in List Field and enter your price in Retail Field
				- $\blacksquare$  On PO, leave List and Retail different and do not enter a discount

 $\blacksquare$  Checklist points ■ Cost & Pricing  $\blacksquare$  Discounts vs. non discounts Non discounted items (most non-book items)  $List = Cost$  $Recail = Price$ 

#### $\blacksquare$  Checklist points ■ Cost & Pricing

#### Inventory PO's

Non Book

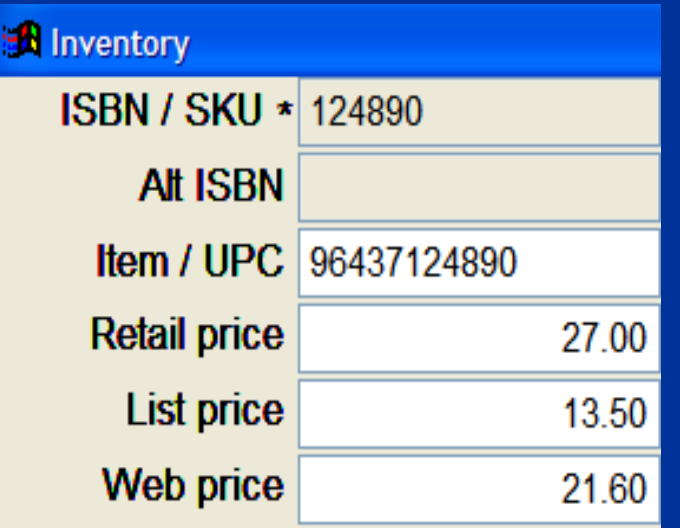

### Non Book

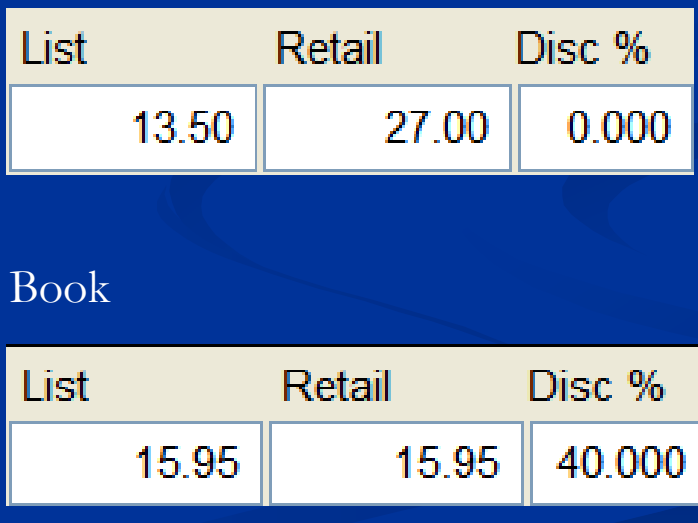

 $\blacksquare$  Checklist points ■ Cost & Pricing  $\blacksquare$  Discounts vs. non discounts

П Departmental purchase discounts Departmental purchase discounts

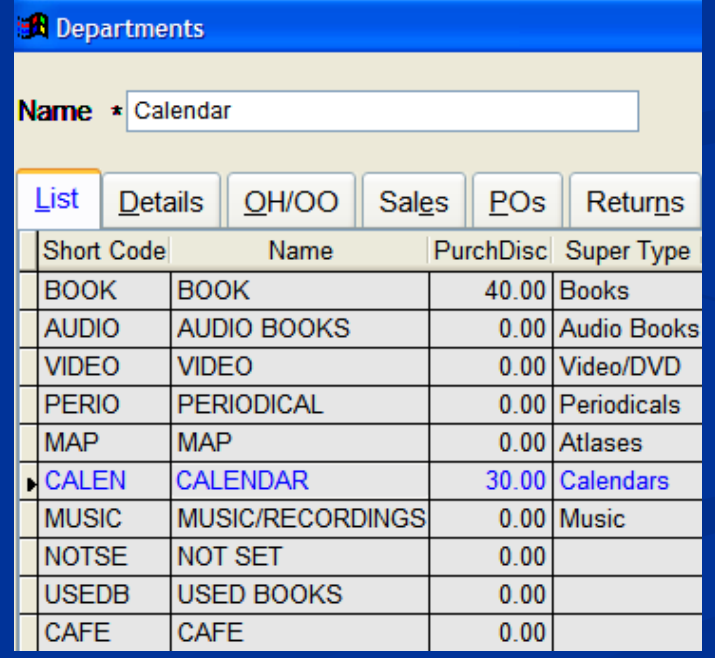

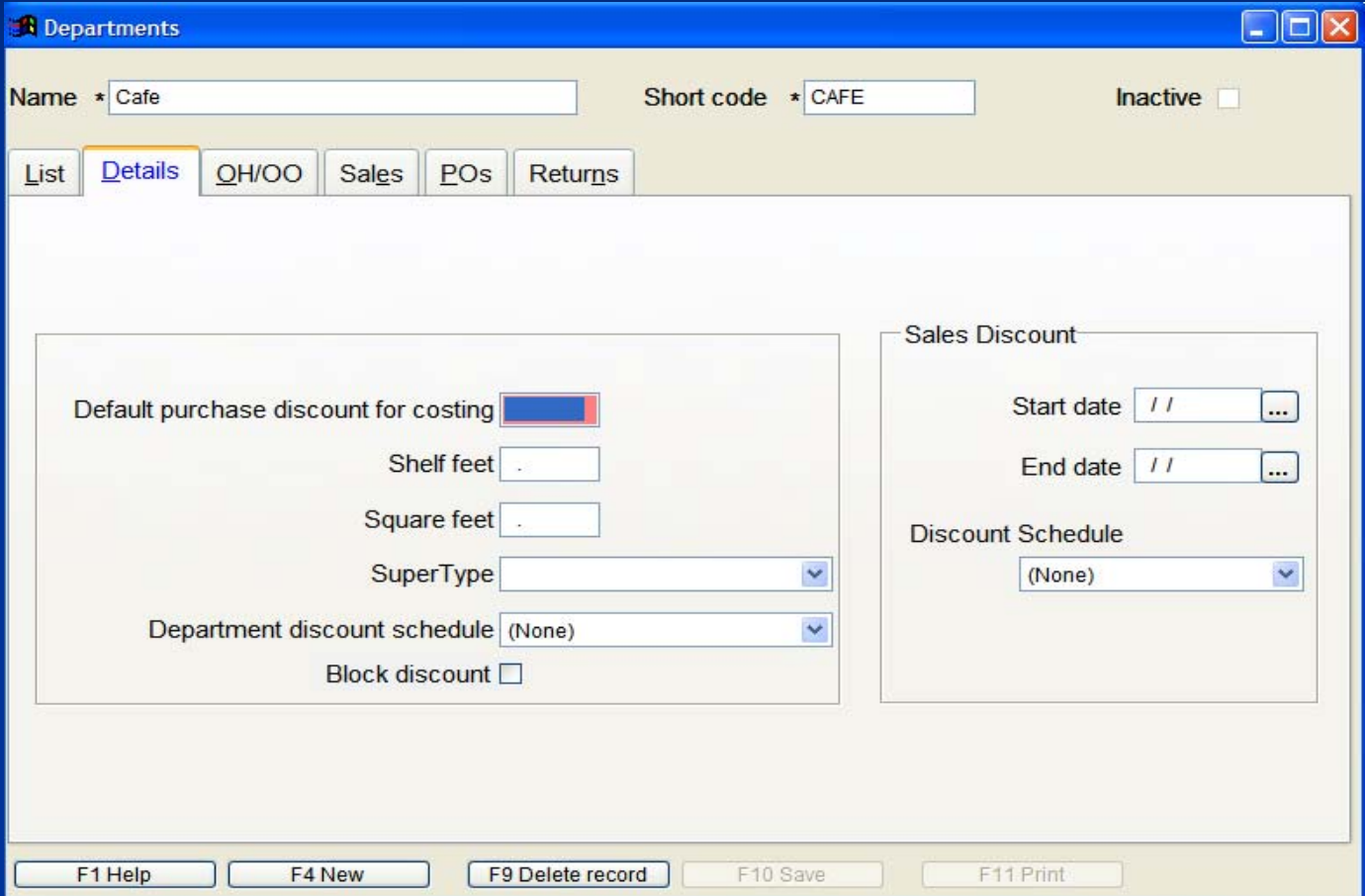

- $\blacksquare$  Checklist points
	- $\blacksquare$  SKU 1
	- Bar codes /naming conventions
	- $\blacksquare$  Item
	- Cost & Pricing
	- Level of Inventory Control Level of Inventory Control

 $\blacksquare$  Checklist points Level of Inventory Control Level of Inventory Control  $\blacksquare$  Inventory record detail determines the level of control Generic (Coffee) vs **Detailed records** (Grande Mocha w/raspberry flavor and candy sprinkles) (Grande Mocha w/raspberry flavor and candy sprinkles)

- $\blacksquare$  Checklist points Level of Inventory Control Level of Inventory Control  $\blacksquare$  Generic verses detailed inventory records How much maintenance is required? Greeting cards vs. stuffed toys  $\blacksquare$  Is it purchased as an assortment?  $\blacksquare$  Is it part of an assemble?
	- Coffee cup, lid, grounds, stir, cream, sugar

- $\blacksquare$  Checklist points Level of Inventory Control Level of Inventory Control  $\blacksquare$  Generic items
	- $\blacksquare$  Allows you track multiple items with one record
	- $\blacksquare$  Allows you to track sales without high maintenance
	- $\blacksquare$  For accounting purposes, needs to be in a Department with only  $\blacksquare$ generic items in it
	- $\blacksquare$  Consider entering a high On Hand quantity for the cash register

- $\blacksquare$  Checklist points Level of Inventory Control Level of Inventory Control  $\blacksquare$  Generic items **Lose COGS** info  $\blacksquare$  Does not use the manufacturer's printed UPC codes  $\blacksquare$  Need a naming convention or a barcode printed for the Cashier
	- $\blacksquare$  Are not typically maintained though Purchase Orders

#### Level of Inventory Control Level of Inventory Control  $\blacksquare$  Generic verses detailed inventory records

#### Generic record

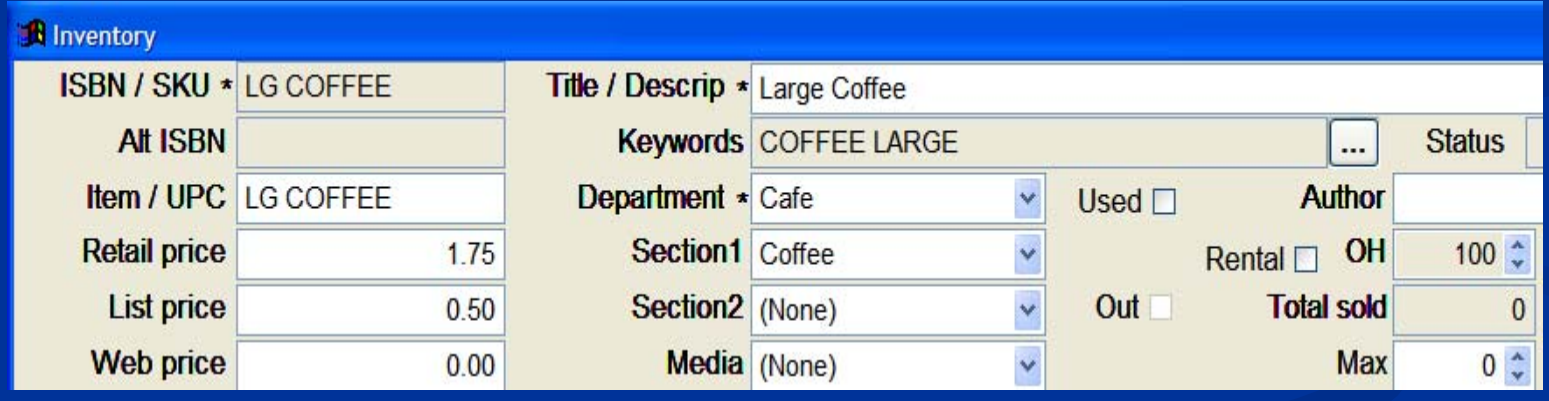

#### Level of Inventory Control Level of Inventory Control  $\blacksquare$  Generic verses detailed inventory records

#### Detailed record

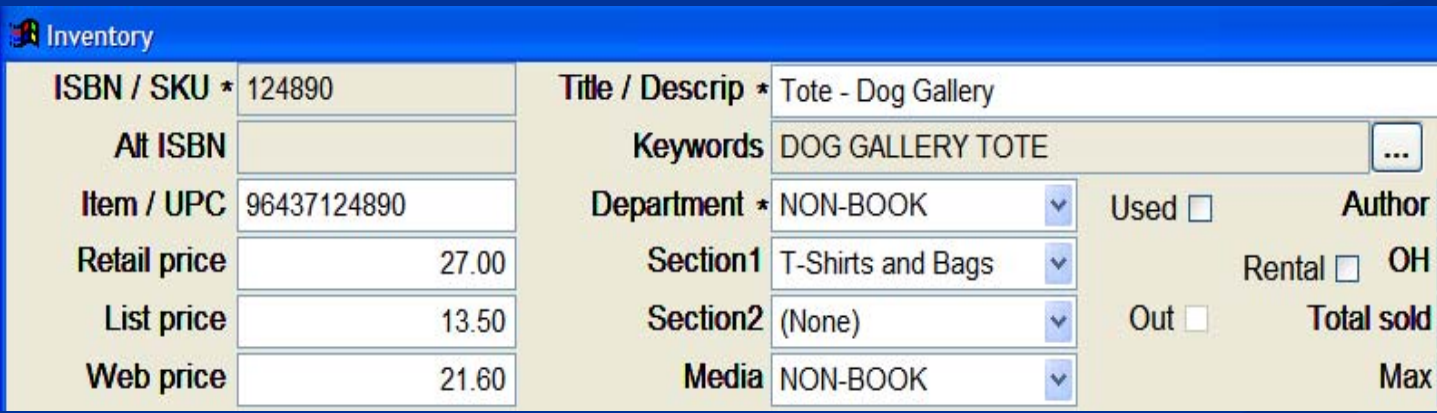

#### Level of Inventory Control Level of Inventory Control  $\blacksquare$  Generic verses detailed inventory records Keep generic records in their own department

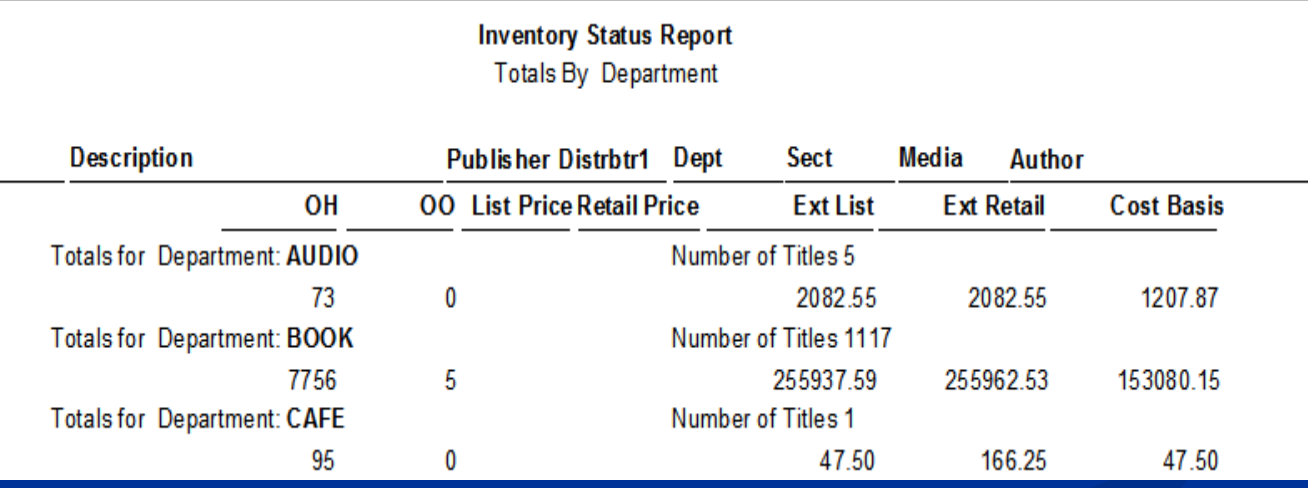

- $\blacksquare$  Checklist points
	- $\blacksquare$  SKU 1
	- Bar codes /naming conventions
	- $\blacksquare$  Item
	- Cost & Pricing
	- Level of Inventory Control Level of Inventory Control
	- $\blacksquare$  PO or not to PO

#### $\blacksquare$  Checklist points

- $\blacksquare$  PO or not to PO
	- Purchase orders help you control your inventory Purchase orders help you control your inventory
	- $\blacksquare$  Establishes a buying history who you bought from and when
	- $\blacksquare$  Establishes COGS for specific item
	- $\blacksquare$  Is it a generic item? (coffee vs book mark assortment)
	- $\blacksquare$  Will you reorder this item? (one time seasonal items)

#### $\blacksquare$  Checklist points

- If you are using a PO consider: If you are using a PO consider:
	- $\blacksquare$  Create the inventory record first and then send to PO
	- $\blacksquare$  What vendor name you will use for beginning inventory?
		- $\blacksquare$  Original vendor research and create multiple POs
		- $\blacksquare$  Your store name Beginning inventory on one PO

#### $\blacksquare$  Checklist points

- $\blacksquare$  PO or not to PO
	- $\blacksquare$  If you are not tracking with a PO consider entering a high On Hand quantity when entering the record

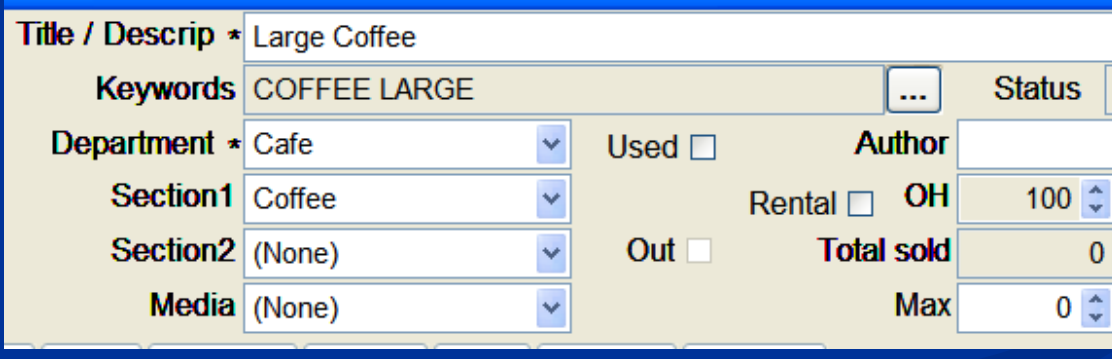

#### $\Box$ Checklist points

- $\blacksquare$  PO or not to PO
	- $\blacksquare$  Entering a high On Hand quantity
		- $\blacksquare$  Save time at the Cash Register

☑ Warn on last sale

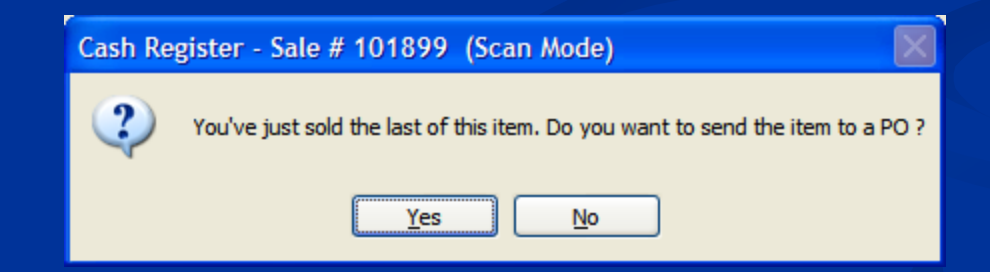

#### Entering non-book inventory

Planning Setup

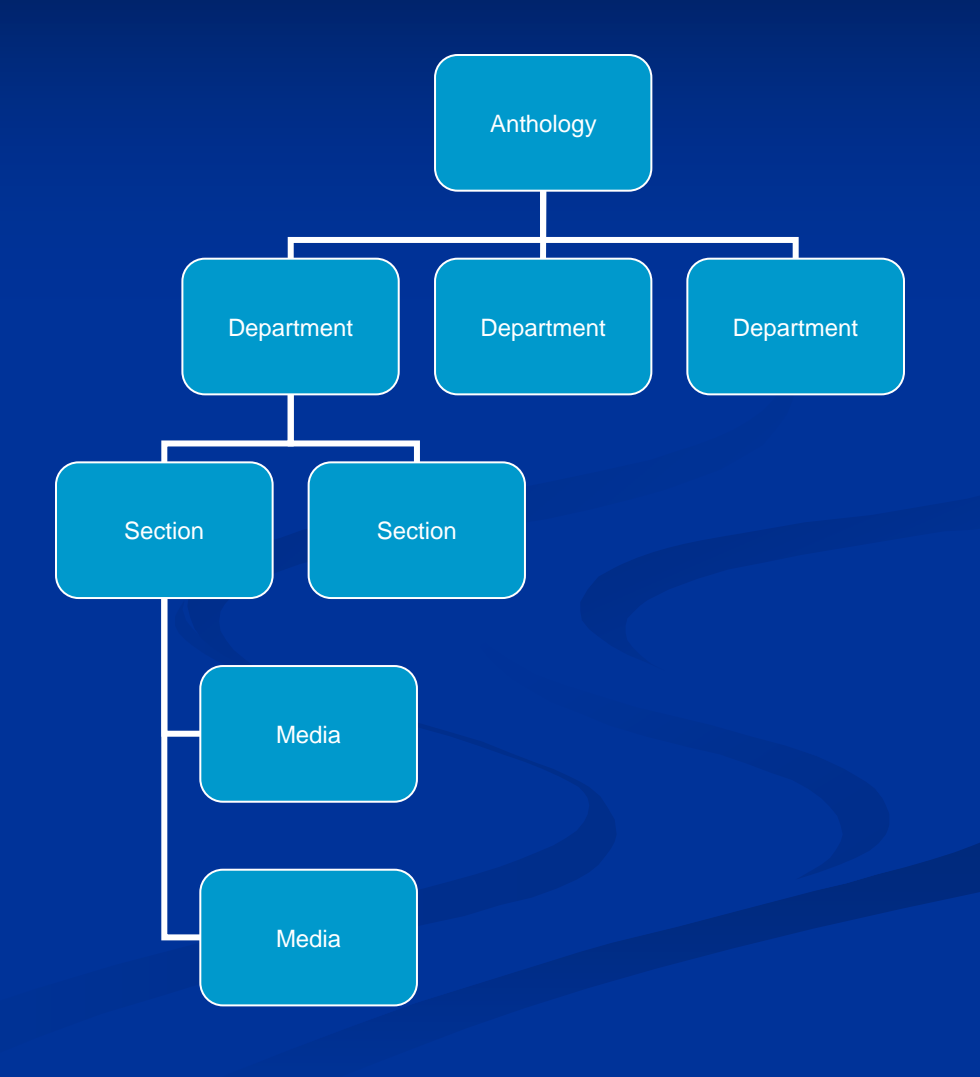

#### **Setup**

 $\blacksquare$  Gather documents **Organize non book items**  Enter Departments, Sections and Media Enter Departments, Sections and Media  $\blacksquare$  Decide what tools to use  $\blacksquare$  Begin entering data

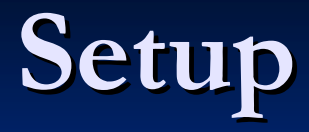

 $\blacksquare$  Gather documents **Invoices**  Packing Slips Packing Slips Physical Inventory Sheets Physical Inventory Sheets

#### **Setup**

**Organize non book items**  $\blacksquare$  Map out items to enter **Existing Store**  $\blacksquare$  Store open or closed  $\blacksquare$  Enter slowest moving first  $\blacksquare$  Consider tagging entered items – record at Cash Register Enter by physical items or by document or both Enter by physical items or by document or both

#### **Setup**

 $\blacksquare$  Review the item you are entering How are you tracking this item?  $\blacksquare$  Generic vs. detailed  $\blacksquare$  Do you plan on using a PO? Do you purchase using a discount? Do you purchase using a discount? How does this item fit into your inventory structure?

 $\blacksquare$  Department, section, media

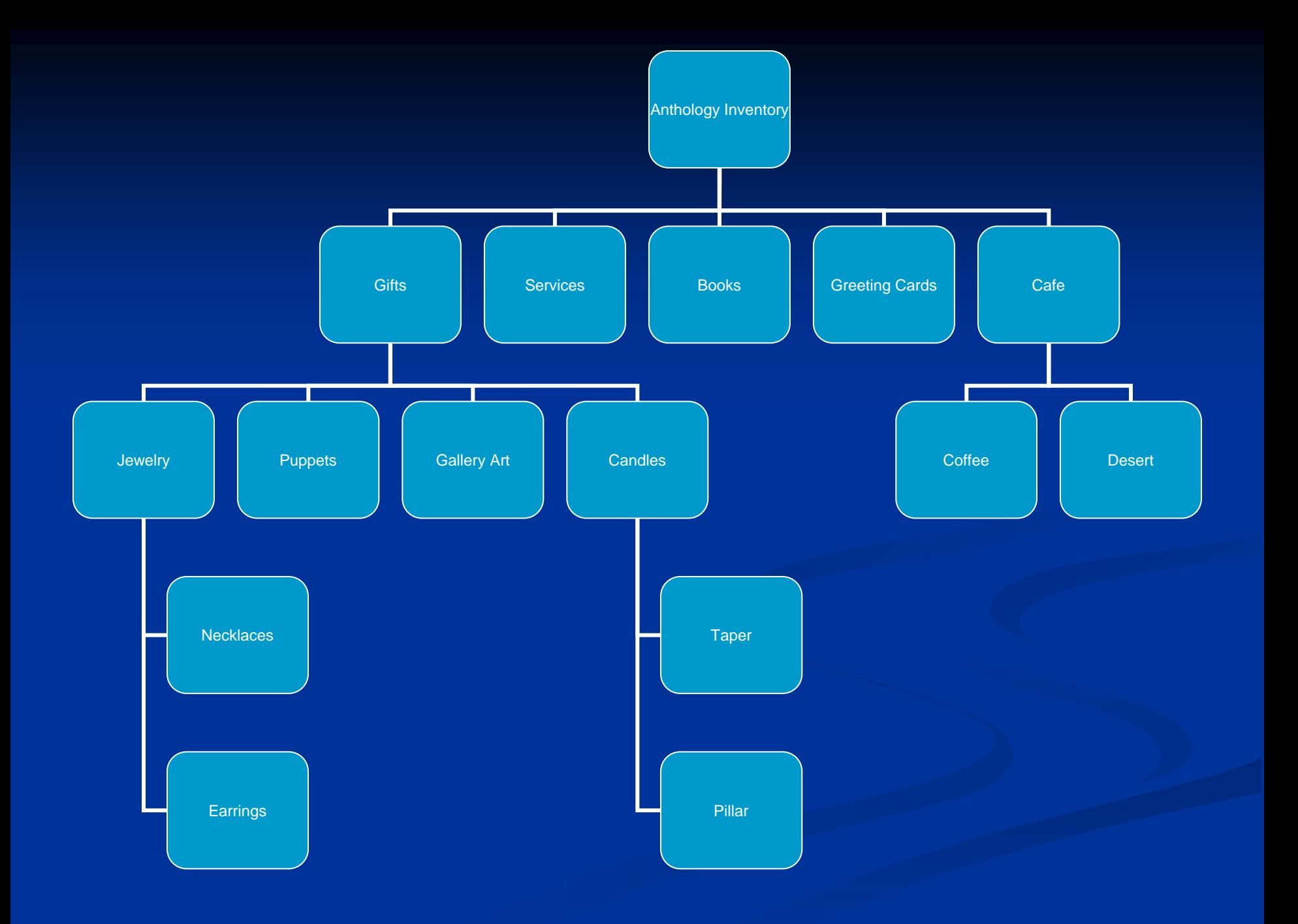

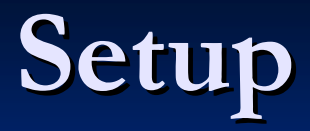

#### O Enter Departments, Sections and Media

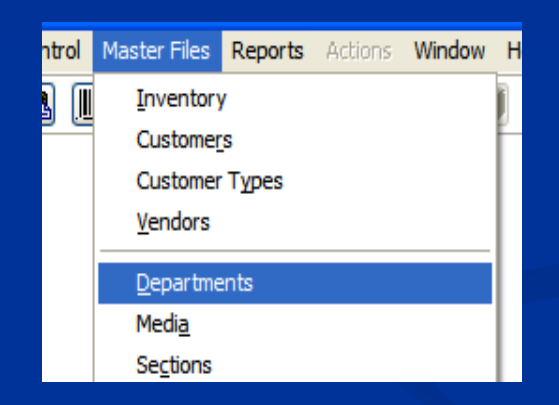

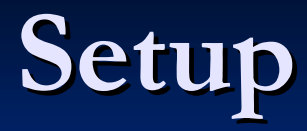

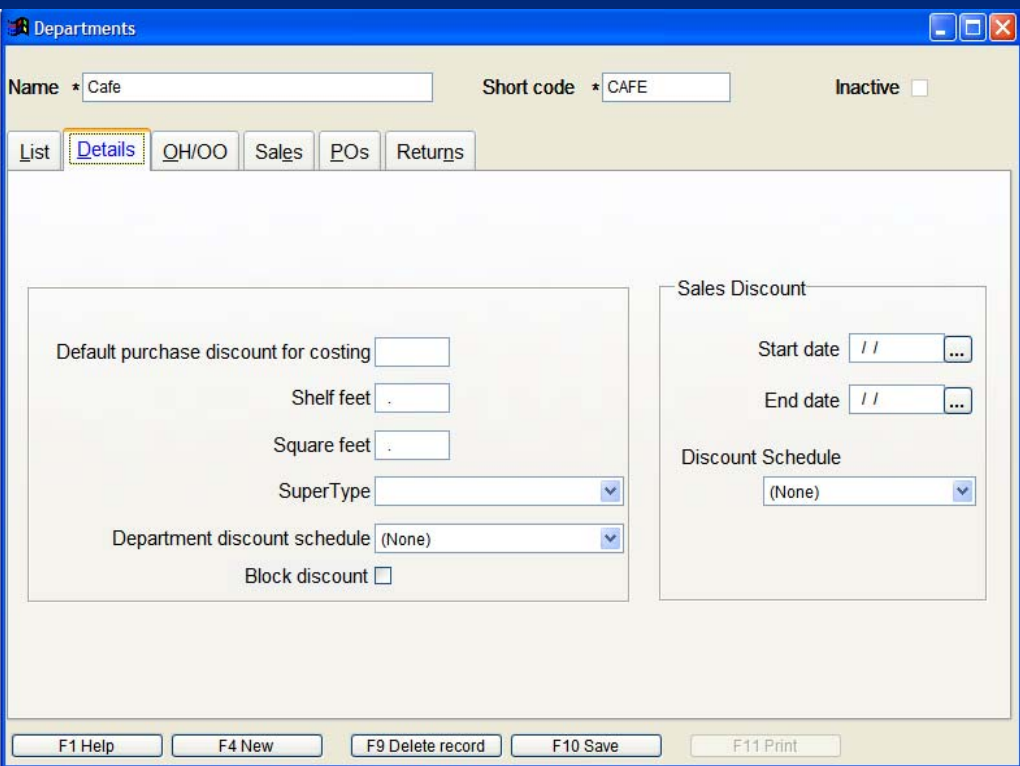

Creating Department, Sections and Media requires 4 button clicks

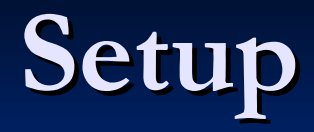

#### **Enter vendor record**

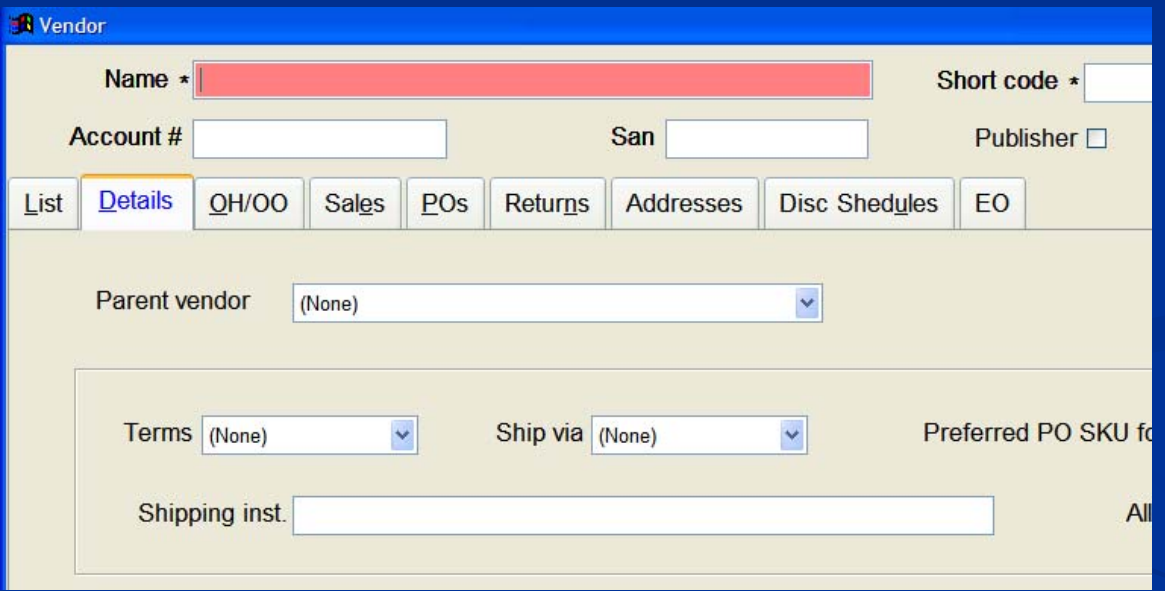

#### **Setup**

 $\blacksquare$  Decide what tools to use Quick Inventory Add Quick Inventory Add

Go to Inventory then to the Actions menu and select Quick Inventory Add

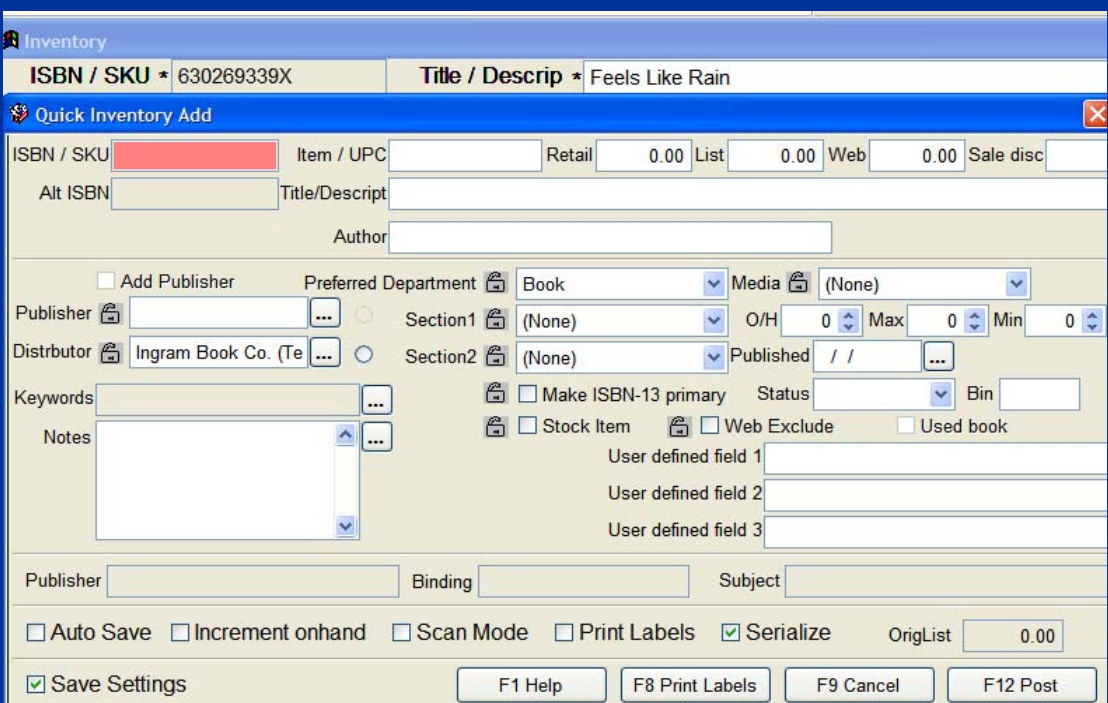

#### **Setup**

#### $\blacksquare$  Decide what tools to use

 $\blacksquare$  Cloning

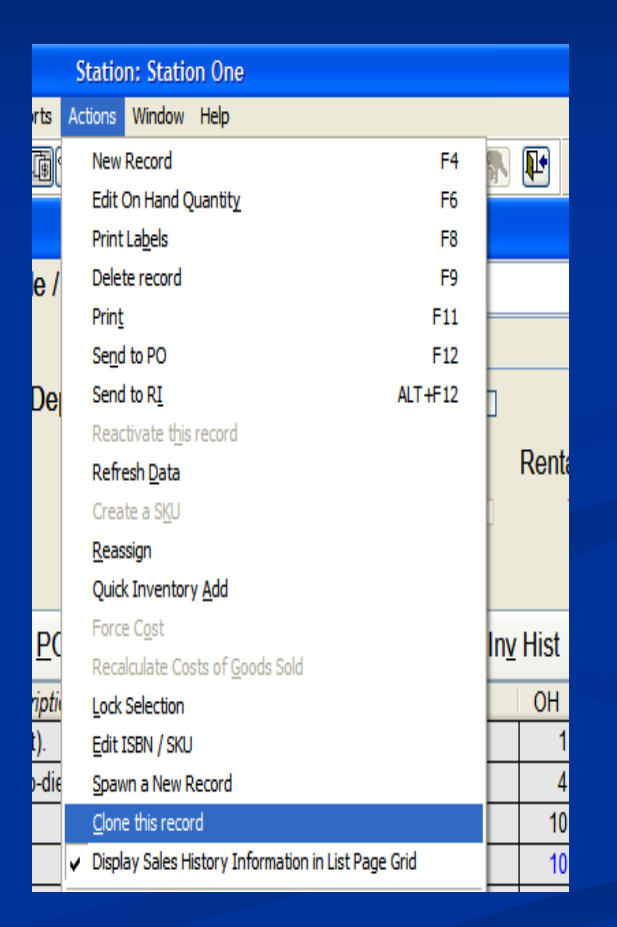

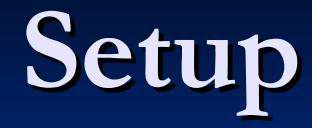

#### $\blacksquare$  You are ready **Begin entering inventory**

**Overview of Today's topic: Entering non Entering non -book inventory book inventory**

- $\blacksquare$  Planning
- Setup
- **Examples**
- $\blacksquare$  Non-Book Q & A